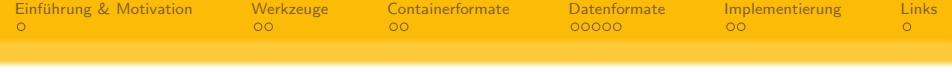

# Vertex Hacking Kleine Anleitung zum Sezieren von 3D-Dateiformaten

Markus Dahms <<mad@automagically.de>>

BraLUG e.V.

29. Dezember 2008

K ロ > K @ > K 할 > K 할 > 1 할 > 9 Q Q\*

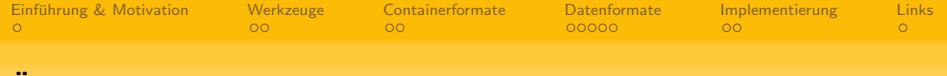

K ロ ▶ K @ ▶ K 할 ▶ K 할 ▶ ... 할 ... 900

### **Uberblick**

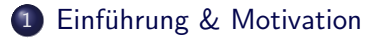

#### 2 [Werkzeuge](#page-3-0)

- $\bullet$  [eine unbekannte Datei, was nun?](#page-3-0)
- [selbstgestrickte Hilfsmittel](#page-4-0)

#### 3 [Containerformate](#page-5-0)

- **•** [Textformate](#page-5-0)
- **•** Binärformate

#### 4 [Datenformate](#page-7-0)

- Was braucht's für ein Modell?
- [Datentypen](#page-8-0)

## 5 [Implementierung](#page-12-0)

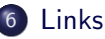

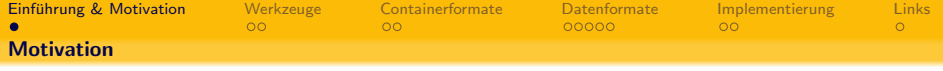

- $\bullet$  3D ist überall.
- . . . trotzdem gibt es keinen universellen Dateibetrachter
- 3D-Formate sind nicht wirklich alle gut dokumentiert
- <span id="page-2-0"></span>• man kann Hexdumps ausdrucken und als Rätselblock verwenden

K ロ > K @ > K 할 > K 할 > 1 할 > 9 Q Q\*

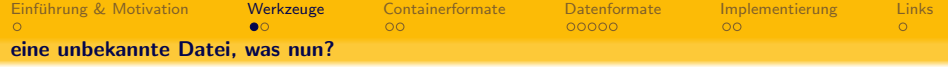

- file, immer gut (wenn man dran glaubt)
- strings, manchmal hilfreich
- xxd, Hauptsache hexadezimal
- <span id="page-3-0"></span>**• SEDITOR nach Wahl**

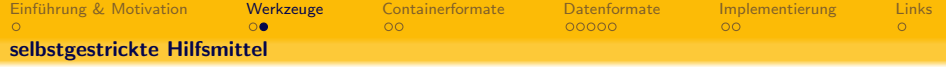

- ziemlich früh ein Prototyp-Plugin für die libg3d
- g3d-stat, quasi der Kommandozeilen-Client für die Bibliothek
- detree, irgendwelche Bäume angucken
- <span id="page-4-0"></span>• ein paar winzige Programme, um Hexadezimal- und Fließkommazahlen ineinander umzuwandeln

K ロ > K @ > K 할 > K 할 > 1 할 > 9 Q Q\*

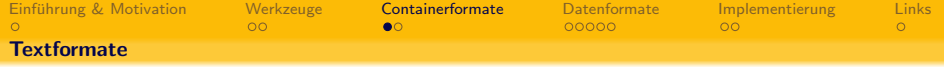

- meist gut lesbar und recht einfach zu verstehen . . .
- ... aber umständlich und aufwändig zu implementieren
- hierarchische oder sequentielle Formate
- neuerdings häufig XML-basiert
- einige 3D-Formate beschreiben Text- und Binärformat
- <span id="page-5-0"></span>• Textformate werden im Folgenden größtenteils ignoriert

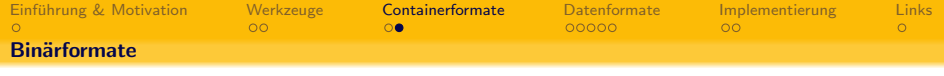

- durchaus etwas kryptischer, aber maschinell einfacher zu lesen
- Endianness spielt eine Rolle
- meist hierarchisch (Ausnahmen existieren)
- o oft in Chunks organisiert, gekennzeichnet durch Identifier und Längeninformationen, unbekannte Chunks können übersprungen werden
- <span id="page-6-0"></span>teilweise generische Container wie Zip, IFF oder Structured File (\*aaarghhh\*)

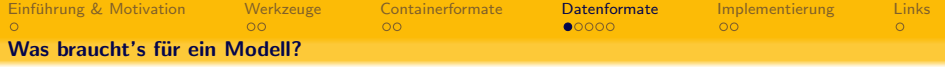

- Vertizes Punkte im Raum
- $\bullet$  Flächen Dreiecke, Vie(r|l)ecke; meist durch Indizes der Eckpunkte gekennzeichnet
- Materialinformation (Farben, Texturen, Oberflächenbeschaffenheit)
- Normalen, Texturvertizes, Transformationsmatrizen . . .

K ロ > K @ > K 할 > K 할 > 1 할 > 9 Q Q\*

<span id="page-7-0"></span>Gruppierungen, Objektnamen . . .

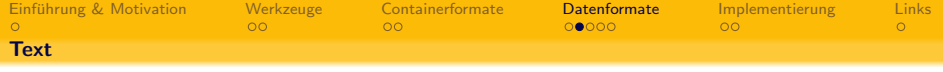

- $\cdot$  '\0'-terminiert, feste Länge oder mit expliziter Längenangabe
- je nach Herkunft unterschiedliche Zeichenkodierung möglich, auch Multibyte-Strings nicht unüblich

<span id="page-8-0"></span>• auch wichtig zur Identifizierung von Chunks innerhalb der **Dateien** 

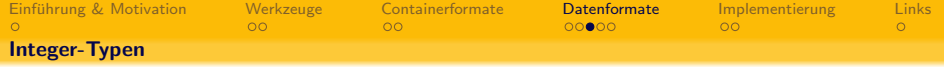

K ロ ▶ K @ ▶ K 할 ▶ K 할 ▶ | 할 | 2000

- meist 32 Bit, teils auch weniger oder mehr
- Indizes, Flags, Farbwerte, Abmessungen, Offsets, Dateigrössen. . .

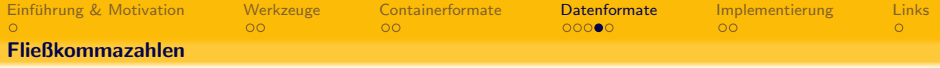

● meist 32 oder 64 Bit nach IEEE 754 (z.B. 0x3f800000 für 1.0 – Big Endian)

K ロ ▶ K @ ▶ K 할 ▶ K 할 ▶ | 할 | © 9 Q @

• verwendet z.B. für Vertizes und Matrizen

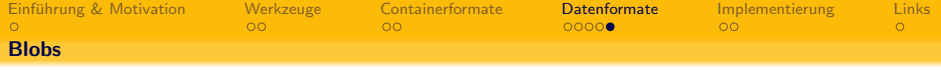

- $\bullet$  teilweise sind Texturen und andere Blobs direkt eingebettet
- einfach zu identifizieren, solange die Magic-Bytes dran sind

K ロ ▶ K @ ▶ K 할 ▶ K 할 ▶ | 할 | © 9 Q @

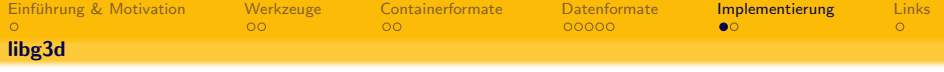

- Bibliothek mit vielen Hilfsfunktionen zur 3D-Bastelei
- Plugins zum Laden von 3D-Modellen und Texturen

- unabhängig von 3D-APIs wie OpenGL
- <span id="page-12-0"></span>• verfügbar unter der LGPL

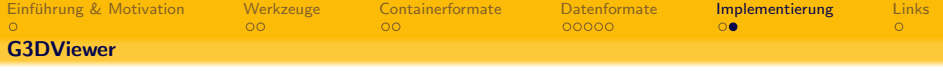

(ロ) (@) (홍) (홍) · 홍 · 990

- Bildbetrachter-Äquivalent für 3D-Modelle
- relativ simpel
- Quellen unter der GPL

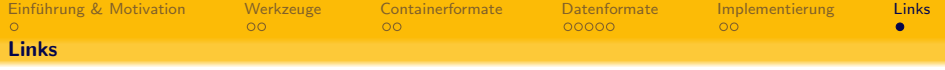

- <http://automagically.de/g3dviewer/>
- <span id="page-14-0"></span><http://gna.org/projects/libg3d/>